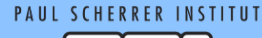

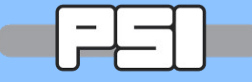

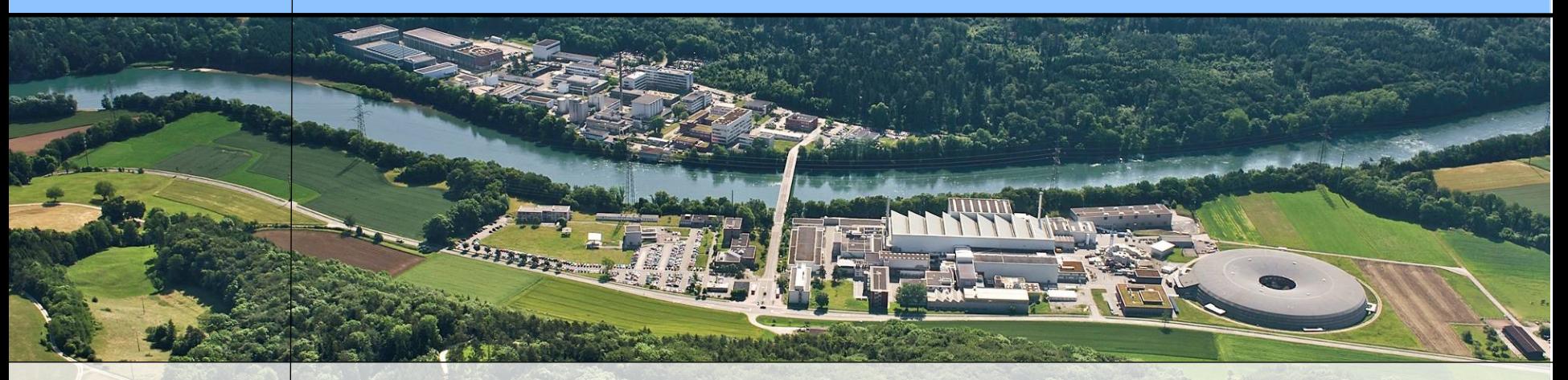

## **Wir schaffen Wissen – heute für morgen**

# **Paul Scherrer Institut**

### **EPICS V4 Archiver Service and Matlab client Timo Korhonen**

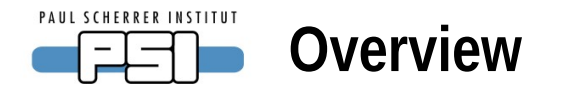

- •ArchiverService
	- To access Channel Archiver data using pvAccess RPC
	- Written by David Hickin (Diamond)
- •Client code to access the ChannelArchiver service from Matlab
	- Written by me to
		- Have a tool to access the service
		- Learn how to write client code
	- Used Matlab because
		- Matlab is a central tool for our SwissFEL project
		- Java API can be directly used
		- Quick cycle for testing (scripting)
	- $-$  Some Qt (C++) code to do the same thing
		- At the moment (slightly) less sophisticated
		- Not enough time to show in this talk, ask me for a demo if interested

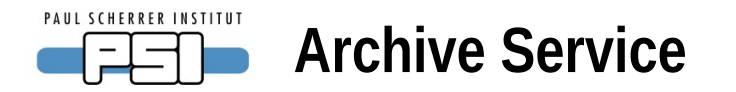

- •ArchiverService
	- Many sites are still using the Channel Archiver (PSI and Diamond at least)
	- Direct access to the data would be valuable
	- Implement access to the data as a V4 service
	- One of the first services that have been developed and deployed
		- There are a few more (RDB service, etc.)

•Basic mode of operation:

- Use the RPC method that pvAccess provides (new in V4)
- Client sends a query to a server, with parameters
- Server fetches the data, packs it up and sends to the client
- Client receives the data, unpacks the structure and (in this case) returns the data as a Matlab native structure
- The Java API can be used natively in Matlab
	- No wrappers in between
	- Some conversions between Java structures and Matlab structures required, however
- •RPC is a pvAccess operation that can take parameters
	- In the archive service case:

**PAUL SCHERRER INSTITUT** 

- Channel to be retrieved
- From <start time> to <end time>
- These parameters are sent to the server as a structure
	- The rule is to use the NTURI normative type <http://epics-pvdata.sourceforge.net/alpha/normativeTypes/normativeTypes.html#nturi>
	- The client creates this structure and sends it to server
- Server advertises a channel name that the client connects to
	- Basic connection mechanism is similar to channel access:
		- Search broadcast, server that has the name, replies, etc.
		- After that the differences start....(introspection, etc.)
- Server receives the structure from client and
	- unpacks the parameters, fetches the data from archiver
	- Packs the data into another normative type structure (NTTable) and sends
		- This will probably change to use a more appropriate structure
- Client receives the data and unpacks it

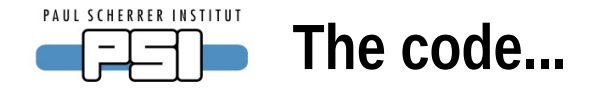

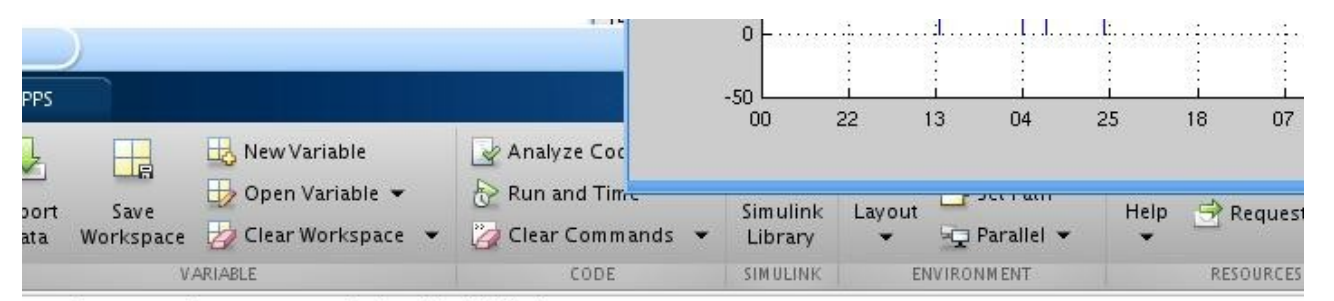

project • epics-apps • epics4 • MatlabWork

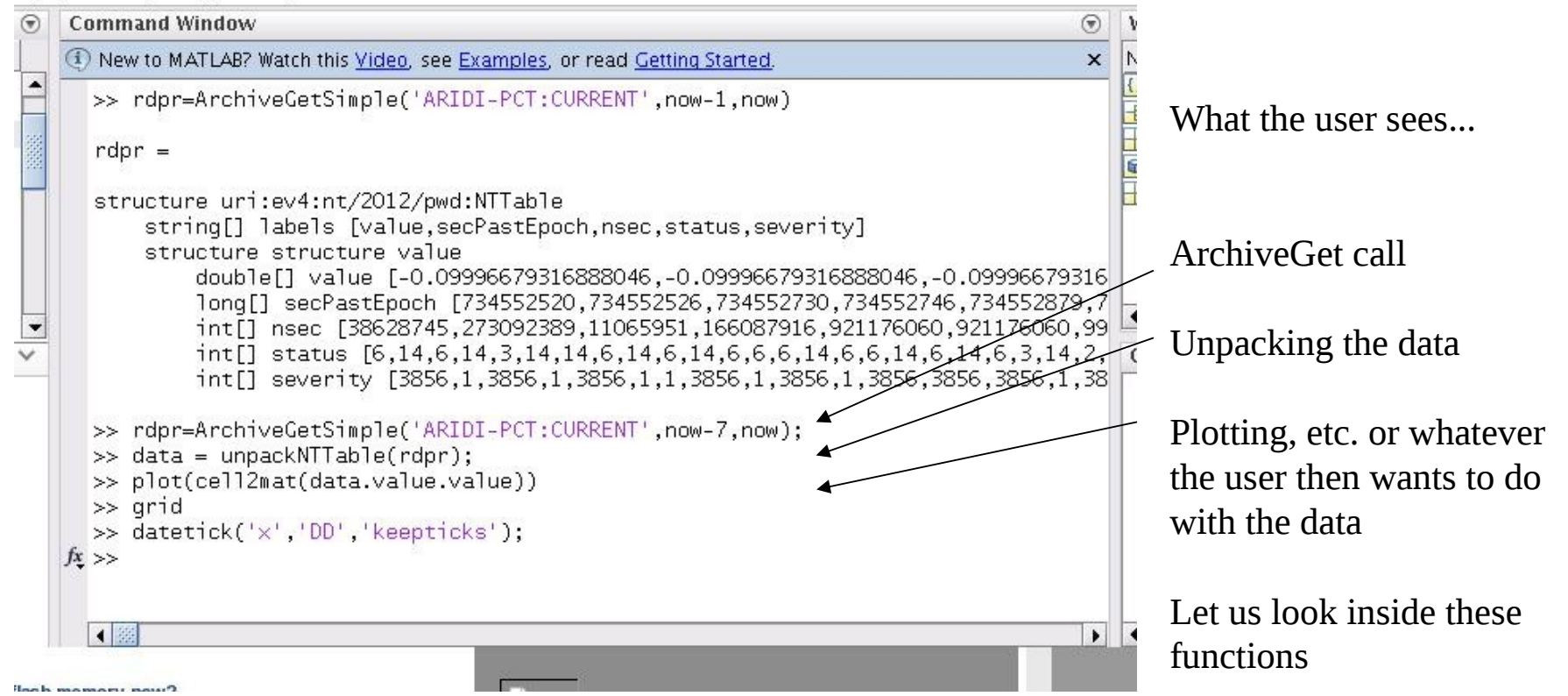

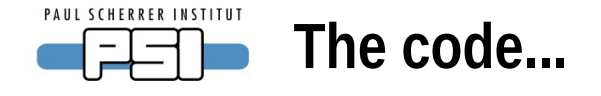

**function rdpr = ArchiveGetSimple( pvname, starttime, endtime )** %ArchiveGetSimple get data from archiver service into a pvData structure % Detailed explanation goes here

```
import('org.epics.pvaccess.*')
import('org.epics.pvaccess.easyPVA.*')
import('org.epics.pvdata.*')
\frac{0}{0}request.scheme='pva';
request.path='SLS-LT'; %hardcode for now - replace later
request.query={'starttime',starttime;'endtime',endtime;'entity',pvname};
```
%start the EasyPVA factory **easy = EasyPVAFactory.get(); pvr=BuildRPC(request);** % now do the query **rdp=easy.createChannel(request.path).createRPC();** %created an EasyRPC, now connect **rdp.connect();** % do the request. Result is a PVStructure object **rdpr = rdp.request(pvr);** %now the result is in structure rdpr. **end**

This is just a wrapper around pvAccess and pvData calls

Import the Java classes

Create a Matlab structure for the request

The actual pvAccess things are here

The request call returns a NTTable (Java structure) ; rdpr This is returned to the caller

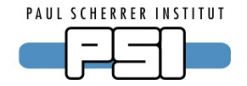

#### **function pvr = BuildRPC( request )**

%BuildRPC Build a PVStructure for making a RPC call (EPICS 4)

- $%$  pvr = BuildRPC(request)
- % **request is a Matlab struct** that contains the query data
- % namely: scheme, path and query
- % scheme: pva
- % path: the service name (EPICS 4 PV name)
- structure NTURI et al. % query: query parameters, service-dependent
- % pvr is the **NTURI PVStructure**

 string scheme % For RPC queries, the NTURI normative type is used. string path

 ${\rm d} d$ (request 'nath')  $\&\&$ if(isfield(request,'scheme') && isfield(request,'path') && isfield(request,'query') )

```
 % uses pvdata
   import('org.epics.pvdata.*')
   %convenience number for possible time calculations
  epicsepoch = datenum(1990,1,1);…<code continues>
```
BuildRPC creates the NTURI structure for a query

A bit too long to be shown on a slide (82 lines of code, with comments)

-takes data from a matlab structure

-this routine can be used for any service (only specialty here is how to handle EPICS times: times have to be converted from the EPICS epoch to times that Matlab understands.)

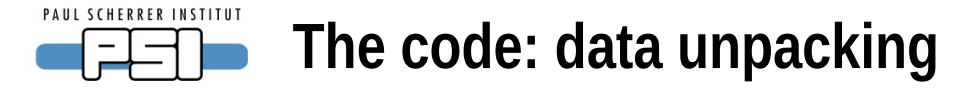

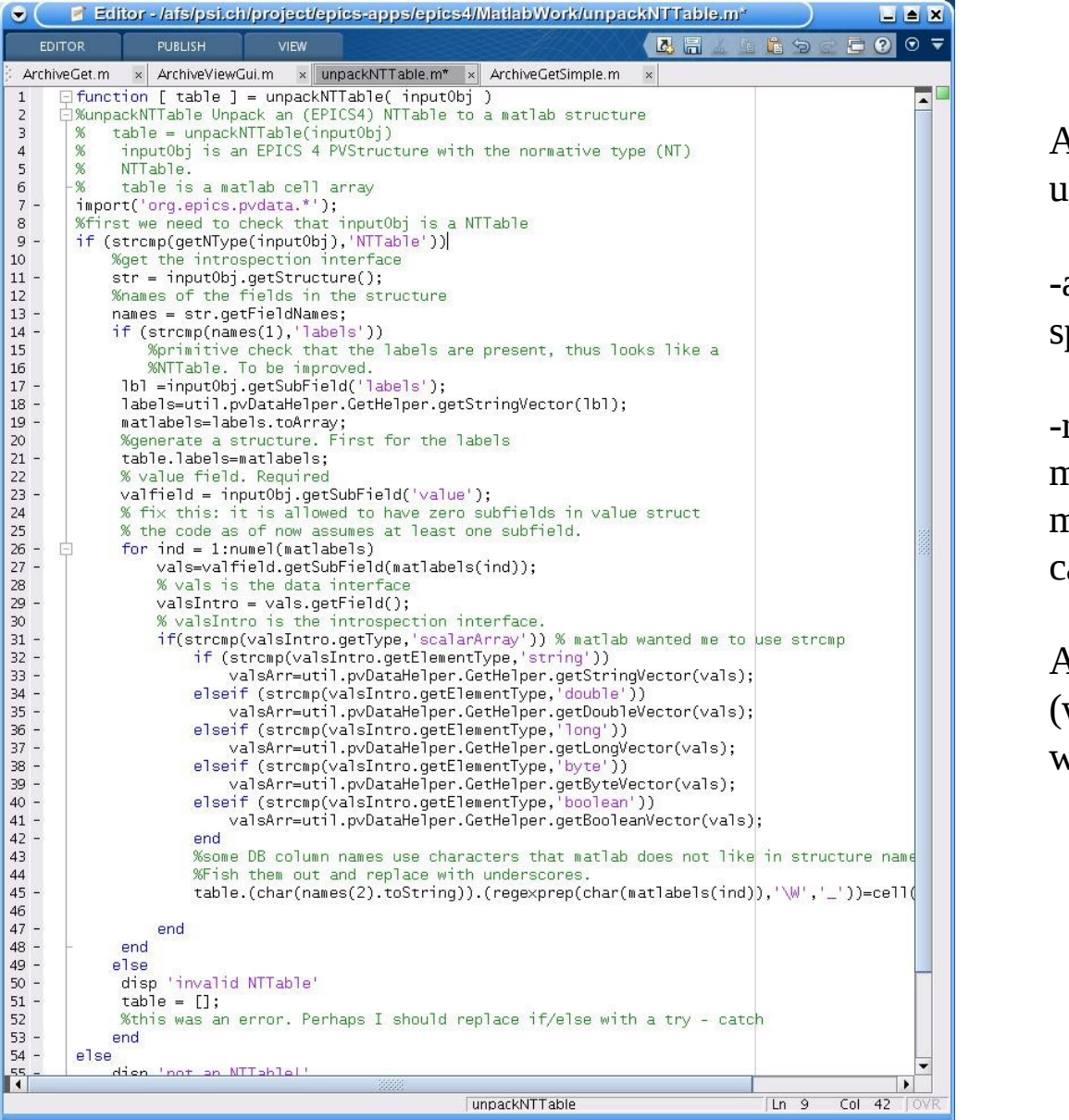

Another helper routine: unpackNTTable -again generic, not

specific to any service -returns the data in a matlab structure for easy

manipulation (plotting, calculations, etc.)

About 60 lines of code (with comments, 40 without)

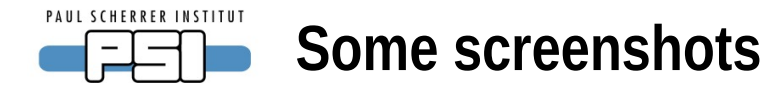

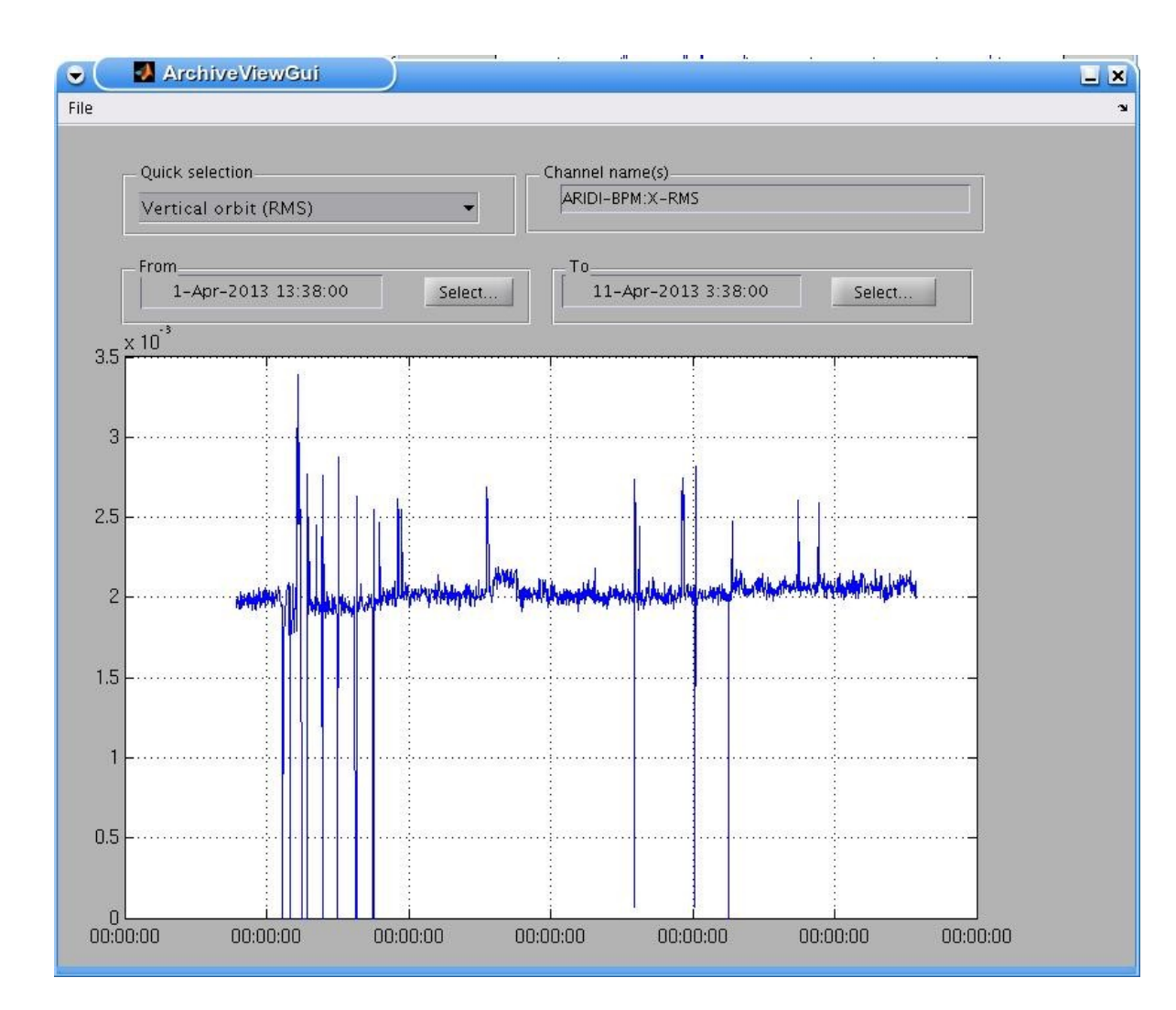

#### Beginnings of a GUI (matlab)

Fetch the data from archive and plot

This is still at a primitive state, but nevertheless fun to play with

Define a channel, or select one from a predefined set \*the idea is to get the channel names from a service – not implemented yet

Define start and end times

(demo would be nice, but using Matlab remotely can be risky – and slow)

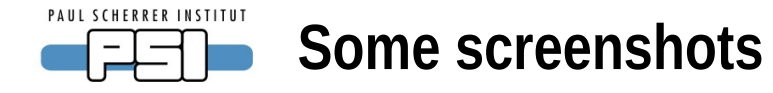

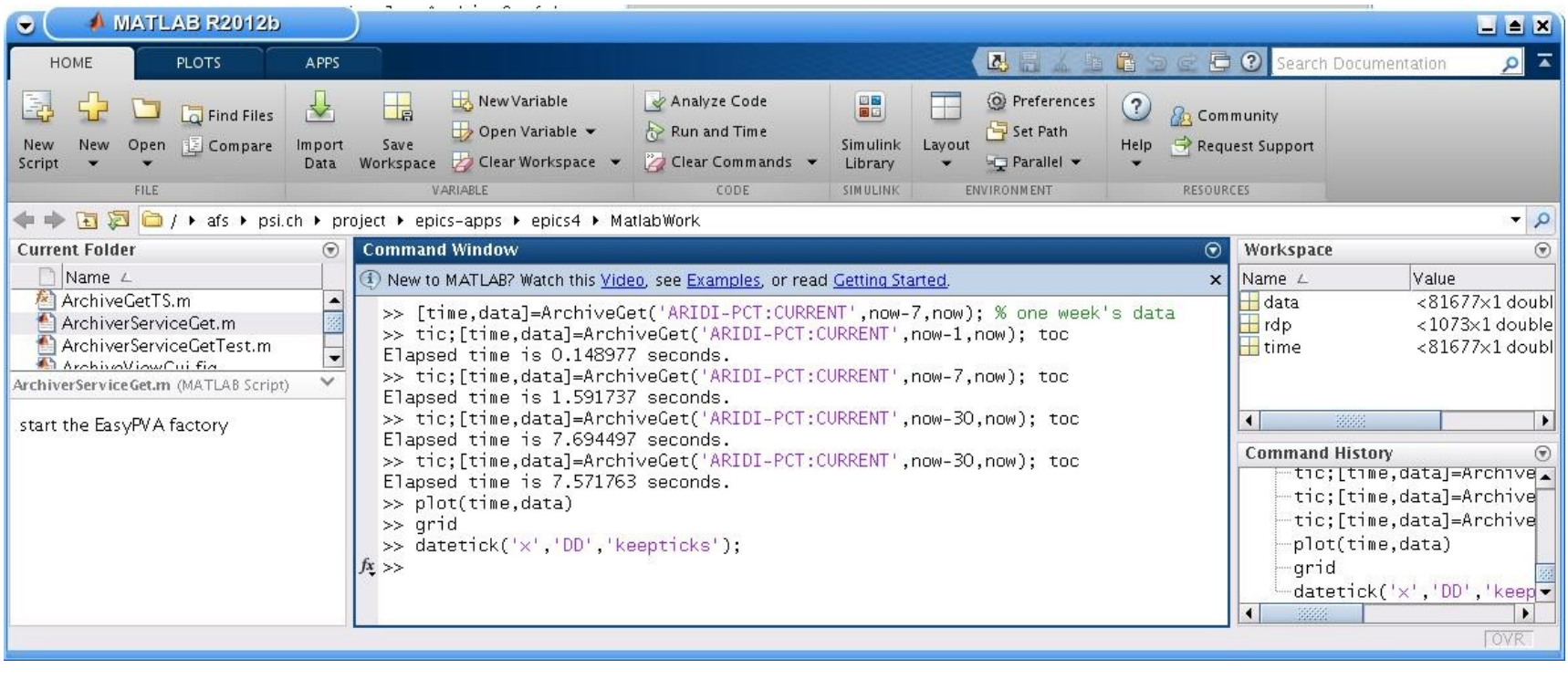

Some timings:

-get one day's data (beam current): **0.15 seconds**

-one week's data: **1.5 seconds**

-one month's data (81677 values): around **7 .5 seconds**

-most of the time is Matlab structure manipulation (I have not profiled the code, however)

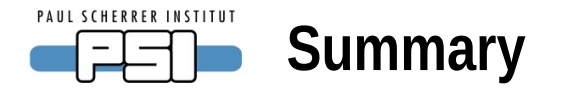

- •ArchiverService
	- Works very well (stable, fast)
	- Needs still some extensions (add waveforms, display information)
- •Programming with V4 pvData, pvAccess
	- There is a learning curve, can be steep at times
	- But: when you get familiar with the programming, it is very efficient and productive
	- Opens up **a lot** of new possibilities
	- Normative types are a key aspect: even if they do not look very sexy in the beginning, you will eventually love them :-)
- •Services programming
	- Once you have learned how to do one, creating more services becomes easy
	- This is a very efficient way of data integration
		- One set of tools for all data
		- Combining data from different sources becomes easy
- •Final disclaimer
	- The code shown is from a beginner anybody interested is welcome to have it, but it is by no means production-ready. Use at your own risk.